## **Para contactar con un centro portugués**

En este enlace<https://www.dgeste.mec.pt/index.php/pesquisa-de-escolas-2/>se os dirige a la

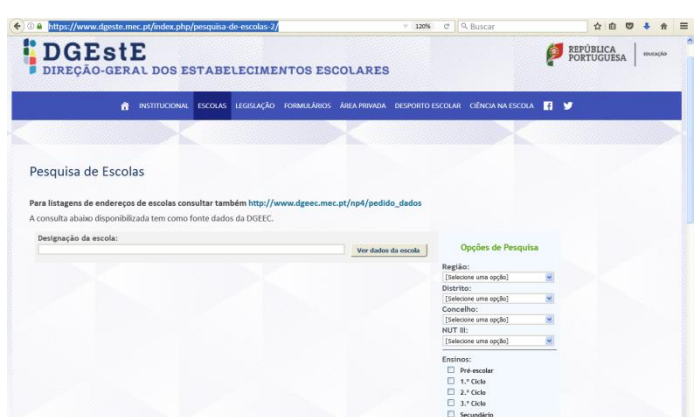

página de la Dirección General de Establecimientos Escolares de Portugal.

En las **opciones de búsqueda** tendréis que señalar las regiones de Alentejo o Centr $\phi$ . Luego se busca el Distrito o la localidad. Tened en cuenta las**/edades** de los alumnos.

**1º Ciclo** = 1º, 2º y 3º de Primaria / 2º Ciclo = 3º, 4º y 5º de Primaria / 3º Ciclo  $\neq 6$ °, 1º, 2º ESO

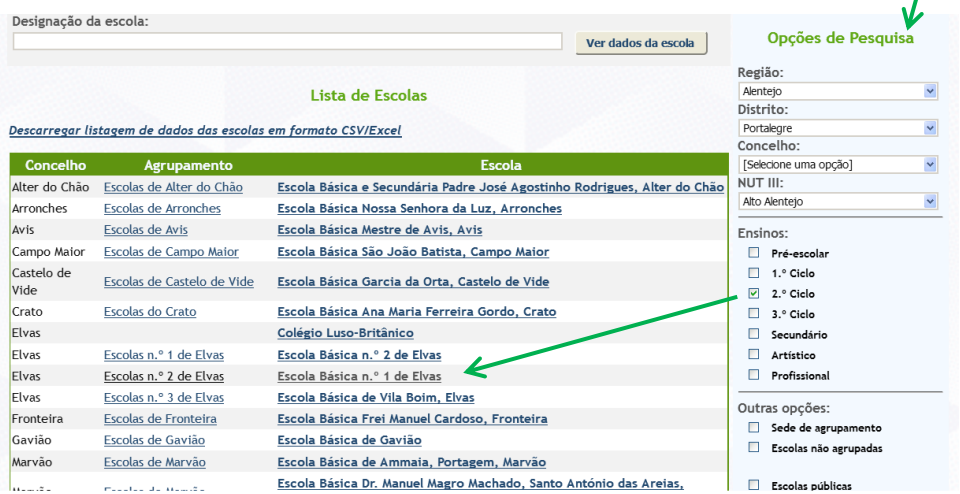

Una vez que hemos señalado la Escola que queremos, buscamos en la pestaña "**Contactos"** el correo o teléfono para contactar.

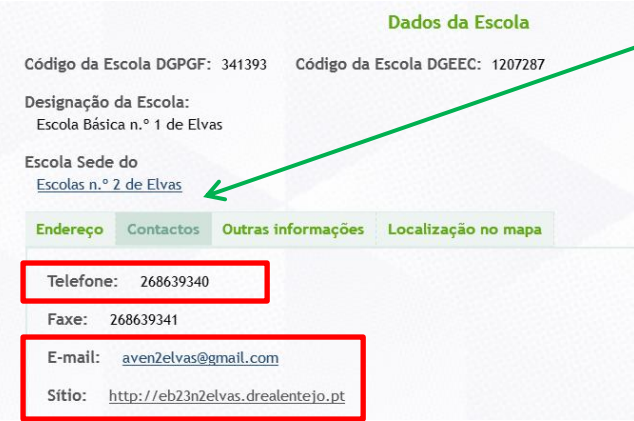